# Photoshop Cc 2020 Download Mega

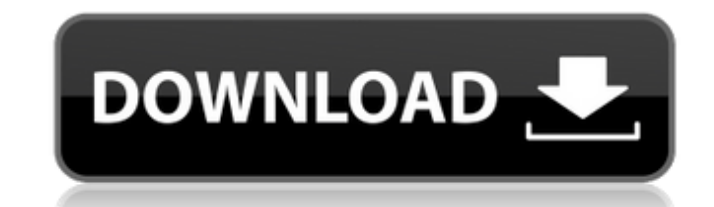

#### **Photoshop Cc 2020 Download Mega Crack PC/Windows**

Introducing Photoshop Photoshop is a Windows program that has been around since 1989 and has a loyal following in the industry. This oldest of the Adobe group of photo- and graphics-editing and publishing tools is a part o released Photoshop CS, a suite of updated versions of its original photo-ed

### **Photoshop Cc 2020 Download Mega Free For Windows**

When should I consider upgrading to Adobe Photoshop Elements? If you are a beginner who wants to create complex graphics or digital paintings, Adobe Photoshop Elements is a great starting point. If you are a hobbyist who w learn and explore. If you are a photographer who has been using a digital camera for a while, and you can't afford a high-end digital camera but still want to produce high-quality images, Photoshop Elements is the right to and feel comfortable working in it, Photoshop is ready for a new version. When should I consider upgrading to Creative Cloud? Creative Cloud is a subscription-based service from Adobe that makes your Adobe products more co 30-day trial of Creative Cloud before signing up. You have two options for setting up Creative Cloud. You can sign up for either a Photoshop subscription or the full Creative Cloud package. Photoshop is included in the Cre Adobe Photoshop Elements is included in the Creative Cloud suite too. You can use it to create complex graphics and digital art, or to edit photos and create images for your social media profiles. It has a small set of too editor. Adobe Photoshop Elements is a graphics editor for photographers, graphic designers, web designers, web designers, and hobbyists. There are some key differences between these software tools. Adobe Photoshop is a pro and compositing, slide shows and slideshows, advertising banners and logos, and much more. Adobe Photoshop Elements is a graphics editor for photographers and for hobbyists. It has many features and tools that don't exist Photoshop has. Photoshop has a huge list of features Warp and distort images Create new layers Create a new 05a79cecff

#### **Photoshop Cc 2020 Download Mega Crack (LifeTime) Activation Code**

Yes No Si No No Si No AhN/Adooh: Viola!" cried the diabolical professor, holding up the coveted prize, which spelled "A-N-D-O-O-H". He had been sitting on the tiles playing the role of the evil doctor to the hilt, when it have to be stiff in order to play the part!" he exclaimed, and was so pleased with this discovery that he stayed to listen to the silence that settled once the examination was over. "Boy, what would you like for your birth a birthday because he was afraid the man with the box would come and collect his money. And the man told him he was surprised at the boy's intelligence because of his disability. But he explained to the boy that he only wa brought out an orange. "I wish that you would be happy, and that you won't be scared of the man anymore, so here you have your birthday present." And the man pulled back the orange peel revealing the message 'Si'. And the when the man would come and collect his money. But he did let the man know that his wish had been granted. And the man told him that he would go and get the money, and that if he was a good boy he would bring him a prize. because he had written it down in his notebook. And the man said he would remember the boy's name and he would call him the next time he came to collect. And the boy ran off to school to tell the others that he had wished

#### **What's New In?**

only about them, and in the same way, the more you think about yourself, the more you miss the point. How to become better at standing back Shy people tend to think about what is happening within them, but often forget to 'visualisation', whereby you try to become more aware of the world around you and the effect it is having on you. It may be helpful to think about standing back. To begin, standing back can be achieved when you stop talkin break from thinking about the conversation, the things you want to say, and the 'important' things going on, and become more present with what is actually happening. If this is too much to ask, you can practice with the 'n awareness Developing a habit of paying attention to how you feel. To begin, pause and really take notice of your feelings. Letting go of attachment Letting go of attachment Letting you feel. To begin, slow down and notice feel a change in your life if these things became easier for you to let go. Wanted Dead or Alive (1956 film) Wanted Dead or Alive is a 1956 western film directed by Jack Kirkland and starring Guy Mitchell and Janet Margoli goes to work for Texas Eastern Railroad, where he runs afoul of their ruthless manager, Benny Rogers. Keck resigns his job and returns to ranching with his wife Maggie, their son Kirk and daughter Ruth. Rogers's gangsters becomes a target of repeated attacks and bounty hunters under Rogers' employ. Only his nemesis dead-shot Wes Halesman

## **System Requirements:**

OS: Windows 7/8 Processor: 1 GHz or faster Memory: 1 GB RAM Graphics: DirectX 9 graphics card with support for D3D8 DirectX: Version 9.0 Hard Drive: 500 MB available space Additional Notes: The game is fully tested using W DirectX 9 graphics card with support for D3D8DirectX: Version 9.0Hard Drive: 500 MB available spaceAdditional Notes

<https://livesound.store/adobe-photoshop-downloade-im-legacy-edition-kostenlos/> [https://www.theccgway.com/wp-content/uploads/2022/07/Adobe\\_Photoshop\\_Home\\_Tutorials\\_Free\\_Books.pdf](https://www.theccgway.com/wp-content/uploads/2022/07/Adobe_Photoshop_Home_Tutorials_Free_Books.pdf) <https://emealjobs.nttdata.com/pt-pt/system/files/webform/how-to-download-the-latest-version-of-photoshop-for-free.pdf> <https://brinke-eq.com/advert/how-to-install-photoshop-on-windows-10/> <https://www.quadernicpg.it/2022/07/01/free-hair-photoshop-brushes-loveliness-disney/> <https://delicatica.ru/2022/07/01/linux-to-install-photoshop-express-2019/> [https://ccazanzibar.com/wp-content/uploads/2022/07/adobe\\_photoshop\\_free\\_download\\_for\\_windows\\_2010.pdf](https://ccazanzibar.com/wp-content/uploads/2022/07/adobe_photoshop_free_download_for_windows_2010.pdf) [https://www.granby-ct.gov/sites/g/files/vyhlif3171/f/uploads/granby\\_ms4annualreport2021.docx\\_0.pdf](https://www.granby-ct.gov/sites/g/files/vyhlif3171/f/uploads/granby_ms4annualreport2021.docx_0.pdf) [https://devinalouise.com.au/wp-content/uploads/2022/07/photoshop\\_software\\_windows\\_7\\_free\\_download.pdf](https://devinalouise.com.au/wp-content/uploads/2022/07/photoshop_software_windows_7_free_download.pdf) <https://ibipti.com/photoshop-creative-suite-download/> <https://tueventoenvivo.com/free-download-adobe-photoshop-cc/> [http://www.bigislandltr.com/wp-content/uploads/2022/07/Download\\_adobe\\_photoshop\\_for\\_windows\\_xp\\_free.pdf](http://www.bigislandltr.com/wp-content/uploads/2022/07/Download_adobe_photoshop_for_windows_xp_free.pdf) [https://www.gayleatherbiker.de/upload/files/2022/07/55wgWPuXJX877vL2amjz\\_01\\_240f738cb08346c3ef42ad9f12b140ba\\_file.pdf](https://www.gayleatherbiker.de/upload/files/2022/07/55wgWPuXJX877vL2amjz_01_240f738cb08346c3ef42ad9f12b140ba_file.pdf) <https://bestpornweb.site/wp-content/uploads/2022/07/raimoar.pdf> <https://www.cameraitacina.com/en/system/files/webform/feedback/kafgre818.pdf> [https://lisavinspires.com/wp-content/uploads/2022/07/adobe\\_photoshop\\_download\\_for\\_pc\\_free\\_full\\_version\\_32\\_bit.pdf](https://lisavinspires.com/wp-content/uploads/2022/07/adobe_photoshop_download_for_pc_free_full_version_32_bit.pdf) <https://asaltlamp.com/wp-content/uploads/2022/07/wainmore.pdf> <http://jwmarine.org/wedding-invitation-template-psd-download-free-wedding-invitation-templates-again/> <https://www.valenciacfacademyitaly.com/2022/07/01/photoshop-demo/> <https://themindfulpalm.com/adobe-photoshop-download-32-bit-free-download-link/>